# **Sistemas de Arquivos**

Universidade Federal de Uberlândia Faculdade de Computação Prof. Dr. rer. nat. Daniel D. Abdala

### Na Aula Anterior...

- Motivação acerca dos Impasses;
- Recursos e Seus Tipos;
- Ciclo de Alocação/Utilização de Recursos;
- Possibilidades de Espera;
- Modelagem de Impasses;
- Condições para Ocorrência de Impasses;
- Estratégias para Lidar com Impasses;
- Detecção de Impasses;
- Recuperação de Situações de Impasses;
- Evitando Empasses;
- Estados Seguros e Inseguros;

#### **2**

#### Nesta Aula

- Memória vs Armazenamento;
- Sistema de Arquivos;
- Revisão Sobre Dispositivos de Armazenamento;
- A Abstração Arquivo;
- Nomes;
- Extensões;
- Formatos de Arquivos;
- Estruturas de Arquivos;
- Tipos de Arquivos;
- Atributos de Arquivos; • Formas de Acessar Arquivos;
- Operações com Arquivos;
- Diretórios;
- 
- Caminhos;
- Operações com Diretórios;

**3**

U

#### Memória vs Armazenamento

- Devido a ubiquidade dos computadores na nossa vida, conceitos como **memória** e **armazenamento** são tão comuns que raramente pensamos na dife-rença fundamental entre eles;
- **Memória** → É uma forma de conter informação. Não persistente. No contexto de SO's é onde os processos e dados dos programas residem. Um dos três módulos fundamentais da arquitetura von Neumann.
- **Armazenamento** → Persistente. Geralmente uma ou mais ordens de grandeza maior que a memória.Necessária para reter a informação por períodos de tempo maiores que a vida de um processo.

#### **4**

**6**

#### Requisitos Essenciais para Armazenamento por Longo Prazo

- ① Deve ser possível armazenar uma quantidade muito grande de informação;
- ② A informação deve sobreviver ao término do processo que a usa;
- ③ Múltiplos processos têm de ser capazes de acessar a informação concorrentemente;

### Memória vs Armazenamento

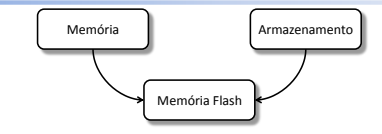

- A memória Flash é um meio termo entre os dispositivos de memória e de armazenamento tradicionais;
	- Características de ambas;
	- Persistente;
	- Semicondutor (sem partes móveis);

**8**

**10**

**12**

# Sistemas de Arquivos

- Aplicações não devem se preocupar com o funciona-mento interno dos dispositivos de armazenamento;
- Uma das principais funções do SO é abstrair a informa-ção armazenada e torná-la facilmente acessível para os programas;
- O SO implementa esta abstração por meio do conceito de **arquivos**;

**7**

# Sistema de Arquivos

- Do ponto de vista do Usuário:
	- O que constitui um arquivo;
	- Como os arquivos são nomeados;
	- Como os arquivos são protegidos;
	- Quais operações são permitidas em arquivos;
- Do ponto de vista do Sistema de Arquivos:
	- Tipo de estrutura de dados usada para estruturar os bits de arquivos;
	- Quantos bits há em um setor;
	- Quantos setores há num bloco;
	- Como indexar a localização dos arquivos no disco;
	- Como alocar espaço para um novo arquivo;
	- Como manter controle do espaço disponível no disco;

A Abstração – Arquivo

- **Arquivos** → são unidades lógicas de informação criadas por processos;
- Em geral, um disco contém milhares de arquivos indepen-dentes um do outro;
- Podemos entender a abstração de arquivos como uma espécie de espaço de endereçamento;

**9**

#### A Abstração – Arquivo

- Invés de modelar a memória eles modelam o disco;
- Arquivos são uma abstração do SO e consequentemente são gerenciados por ele;
- A parte do SO responsável por estruturar, nomear, acessar, etc é chamada de **sistema de arquivos**;
- Duas formas de se Abordar: – Arquivos do Ponto de Vista do Usuário;
	- Arquivos do Ponto de Vista do Sistema;

Revisão sobre HDDs

- Inventados na década de 50;
- Originalmente chamados "fixed disks" ou "winchesters" (nome usado pela IBM);
- Posteriormente ficaram conhecidos como discos rígidos (HDD – Hard Disk Drive) para se distinguirem dos "floppy-disks";
- HDs possuem um ou mais discos rígidos diferentemente dos disketes que possuem um filme de plástico flexível;
- Técnica de armazenamento magnético similar a utilizada em fitas magnéticas;
- Facilmente gravado e apagado e mantém a informação gravada por muitos anos;

**11**

### Revisão sobre HDDs

- O material magnético usado para armazenamento da informação é revestido em um disco de alta precisão de alumínio ou vidro;
- O prato do HD é polido até parecer um espelho;
- A cabeça de leitura/escrita nunca toca o disco;
- O disco gira sob a cabeça de leitura a uma velocidade aproximada de 270km/h;
	- 3.600 rpm
	- 7.200 rpm
	- 15.000 rpm

**14**

### Revisão sobre HDDs

- Um HD típico possui diversos pratos;
- Material magnético é depositado em ambos os lados;
- Pratos são organizados em trilhas e setores;
- Setores  $\rightarrow$  número fixo de bytes (e.g. 256, 512)
- O Tamanho físico do setor muda dependendo de onde ele se encontra no disco, mas a quantidade de bytes não;

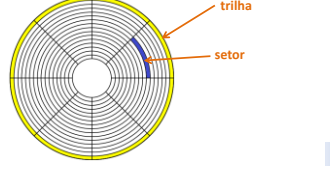

#### Formatação

- **Formatação de baixo nível** → estabelece as trilhas e setores no prato. Os pontos de início e fim de cada setor são escritos no setor;
- **Formatação de alto nível** → escreve as estruturas de armazenamento de arquivos (FAT – File Allocation Table)

# O que Muda nos SDDs?

- Muitas diferenças. No entanto a mais relevante é o fato de que SDDs não possuem partes móveis;
- Motores, braços móveis;
- Muito mais rápida que dispositivos de armazenamento, no entanto, consideravelmente mais lenta que dispositivos de memória (meio termo);
- Vida útil menor que a dos principais dispositivos de armazenamento;
- **Porque os SDDs não substituem por completo os HDs?**

**15**

**13**

#### A Abstração – Arquivo

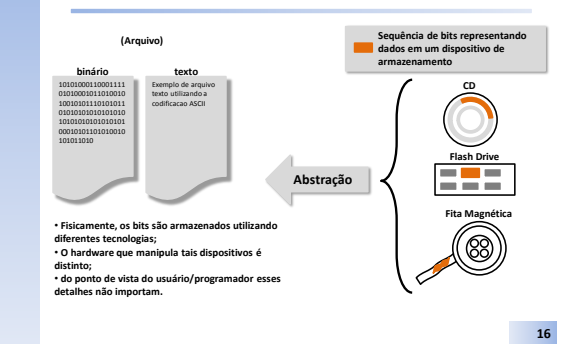

### Nomes de Arquivos

- Forma de identificar inequivocamente um arquivo em um dado sistema de arquivos;
- As regras extadas do que constitui um nome válido variam de sistema para sistema;
- Virtualmente todos os sistemas operacionais permitem cadeias de caracteres de 1 a 8 chars, sendo o primeiro obrigatoriamente uma letra e todos os demais letras ou números;

 $\frac{1}{26}$   $\frac{1}{36}$   $\frac{1}{36}$   $\frac{1}{36}$   $\frac{1}{36}$   $\frac{1}{36}$   $\frac{1}{36}$   $\frac{1}{36}$  = 2.037.468.266.496 possibilidades

\*26 letras, 10 dígitos

**17**

#### Nomes de Arquivos

- Mínimo suportado é importante!
	- Sistemas multiplataforma;
	- Portabilidade;
- Muitos sistemas de arquivos em uso permitem nomes de até 255 caracteres;
- Alguns sistemas permitem uso de UNICODE;
- Alguns sistemas diferenciam letras maiúsculas de minúsculas;

**18**

# Extensões

- Uma extensão é um apêndice adicionado ao nome do arquivo;
- Tem como objetivo identificar o tipo do arquivo;
- O tipo do arquivo informa ao usuário (em alguns casos também ao SO) sobre que tipo de informação o arquivo contém;
- Muitos SOs (ou gerenciadores de ambiente gráfico) utilizam extensões para associar tipos de arquivos a aplicativos;

**19**

#### Estrutura de Arquivos

- Arquivos podem ser estruturados de várias maneiras;
- A mais comum de todas é chamada **sequência desestruturada de bytes**;
- Usada nos sistemas de arquivos do WINDOWS e LINUX;
- Forma mais simples e mais flexível de todas;
- Outras formas de estruturação de arquivos são **registros** e **árvores de registros**;

#### Formatos de Arquivos

- Muitos arquivos estruturam a informação de uma forma particular;
- Instruções sobre como a informação está estruturada no arquivo geralmente são codificadas dentro do próprio arquivo numa seção chamada **cabeçalho do arquivo**;

**21**

#### Tipos de Arquivos

- ① **Arquivos Regulares** → informação e programas;
- ② **Diretórios** → arquivos do sistema que mantêm a estrutura do sistema de arquivos;
- ③ **Arquivos Especiais de Caracteres** → são relacionados a Entrada/Saída e usados para modelar dispositivos de Entrada/Saída, como terminais, impressoras, redes, etc;
- ④ **Arquivos Especiais de Blocos** → são usados para modelar discos;

#### **22**

**20**

### Atributos de Arquivos

- Dependem do Sistema de Arquivos que os implementam;
- Alguns atributos comumente encontrados em vários sistemas de arquivos:

# Atributos de Arquivos

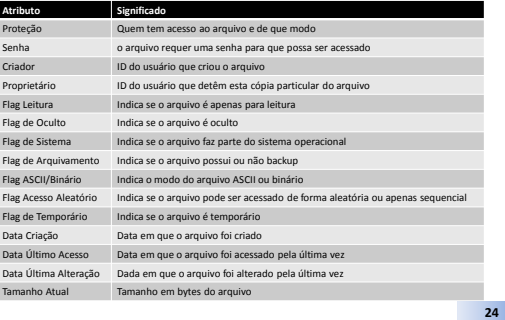

## Formas de Acessar Arquivos

- **Acesso Sequencial** → os bytes do arquivo devem ser acessados sequencialmente;
- **Acesso Aleatório** → os bytes do arquivo podem ser acessados em qualquer ordem;

# Operações com Arquivos

- Suportadas via chamadas do sistema;
- Operações com arquivos são tão pervasivas na utilização de um sistema computacional que as chamadas do sistema são mapeadas em programas do usuário e até mesmo embutidas diretamente no sistema de gerenciamento gráfico;

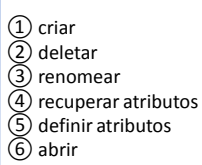

⑦fechar

- ⑧ler ⑨escrever
- 
- ⑩acrescentar
- ⑪procurar / reposicionar

**26**

**28**

**30**

# Diretórios

- Um Diretório ou Pasta nada mais é que uma forma de organizar a informação de um sistema;
- Sistema de Arquivos gerenciam tipicamente milhares de arquivos;
- Duas formas:
	- Sistema de Diretório em Nível Único;
	- Sistema de Diretório Hierárquico;

**27**

**25**

# Sistema de Diretório em Nível Único

- Usado em sistemas antigos;
- Todos os arquivos existiam em um único diretório;
- Na realidade o conceito de diretório nem existia;
- Hoje em dia, usado em sistemas dedicados e/ou embutidos;

# Sistema de Diretório Hierárquico

- Estratégia comumente utilizada em sistemas computacionais modernos;
- Também utilizados em Smart phones, máquinas fotográficas, etc ...

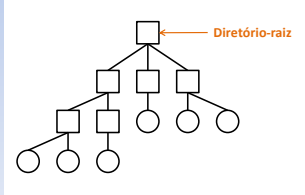

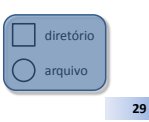

# Sistema de Diretório Hierárquico

- Facilita a separação entre os arquivos de diferentes usuários;
- Facilita a organização da informação de um sistema como um todo;
- Um sistema de arquivos hierárquico pode ser matematicamente modelado como um grafo acíclico direcionado conectado;

## Caminhos

- Forma de especificar onde na árvore de diretório encontra-se um dado arquivo;
- **Diretório de Trabalho** → usualmente o caminho na árvore de diretório onde encontra-se o arquivo em execução;
- **Diretório HOME** → diretório associado pelo SO a conta do usuário;
- Duas formas de especificar um caminho: – **Caminhos absolutos** → todos os subdiretórios desde o diretório raiz;
	- **Caminhos relativos** → subdiretórios a partir do diretório de trabalho;
- "•" → diretório atual;
- "••" → diretório anterior;

#### Exemplos - Caminhos

# **WINDOWS**

C:\tmp\dummy.txt **UNIX** /tmp/dummy.txt **MULTICS** >tmp>dummy.txt

**32**

**34**

# Operações com Diretórios

①**CREATE** → cria um diretório vazio. Contém "." e ".."; ②**DELETE** → remove um diretório. Apenas diretórios vazios podem ser removidos;

③**OPENDIR** → permite a leitura de um diretório. Funciona analogamente a abertura de um arquivo para leitura;

④**CLOSEDIR** → quando acabar de ser lido, o diretório deve ser fechado para liberar espaço na tabela interna;

⑤**READDIR** → devolve a próxima entrada em um diretório aberto;

⑥**RENAME** → em muitos aspectos, os diretórios são como arquivos e podem ter seu nome alterado;

**33**

**31**

## Operações com Diretórios

- ⑦**LINK** → a ligação (linking) é uma técnica que possibilita um arquivo aparecer em mais de um diretório;
- Essa chamada de sistema especifica um arquivo existente e um nome de caminho e, então, cria uma ligação do arquivo existente com o nome especificado pelo caminho. Também chamado de (**hard link**)
- ⑧**UNLINK** → remove uma entrada de diretório. Se o arquivo sendo desligado estiver presente em apenas um diretório (não for um link), ele será removido do sistema de arquivos.

# Bibliografia - Básica

- 3ª Edição
	- Páginas 158 169

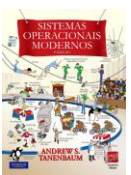